#### Pharo Code Generator

**Exploiting Pharo's reflexive capabilities to ease source code generation**

Julien Delplanque *[julien.delplanque@inria.fr](mailto:julien.delplanque@inria.fr)*

## Pharo Code Generator

- <https://github.com/juliendelplanque/PharoCodeGenerator>
- DSL to generate Pharo code in Pharo.
- In alpha stage :-)
- '**PCG**' will be used as shortcut for **P**haro **C**ode **G**enerator during this presentation.

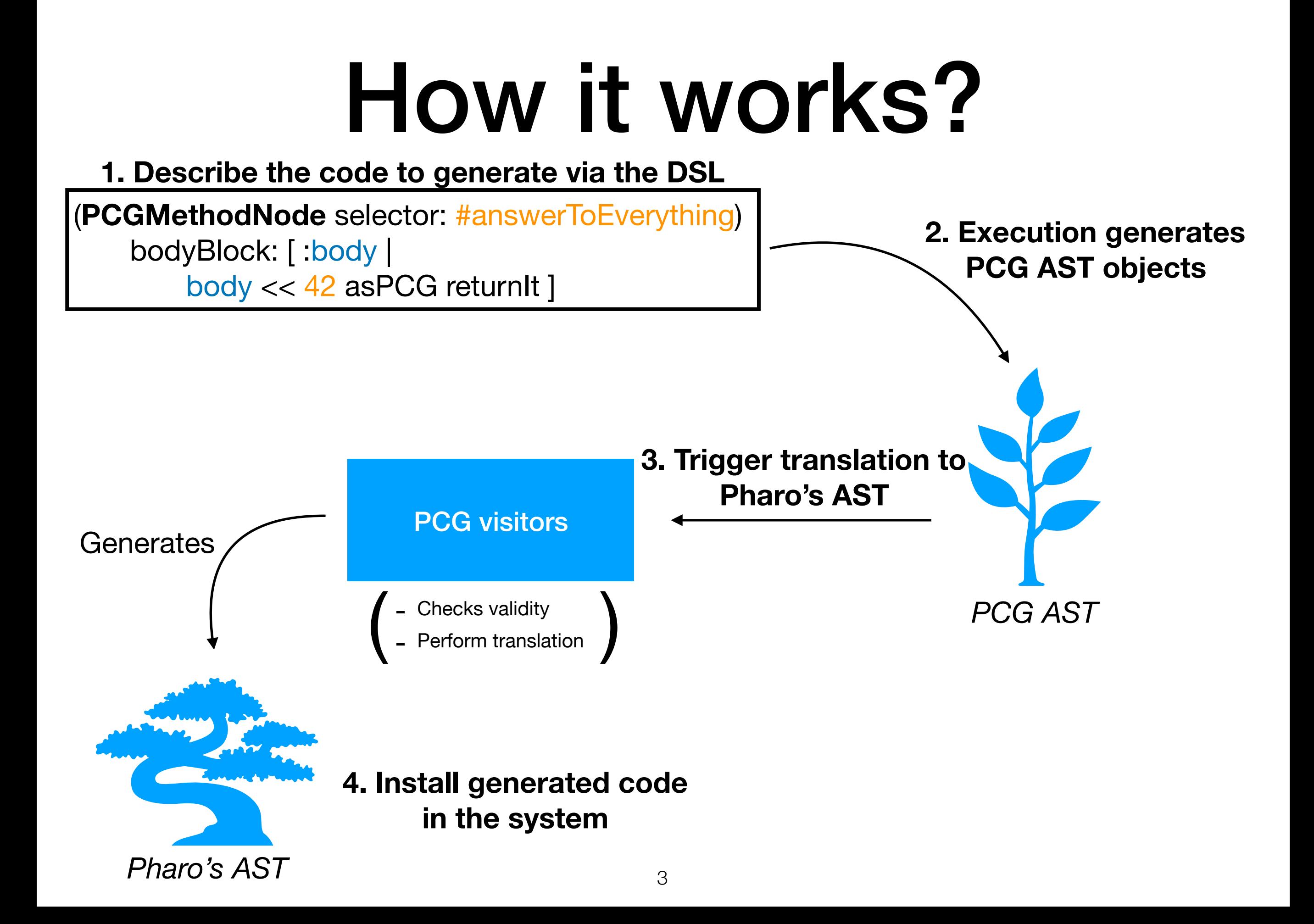

### API overview

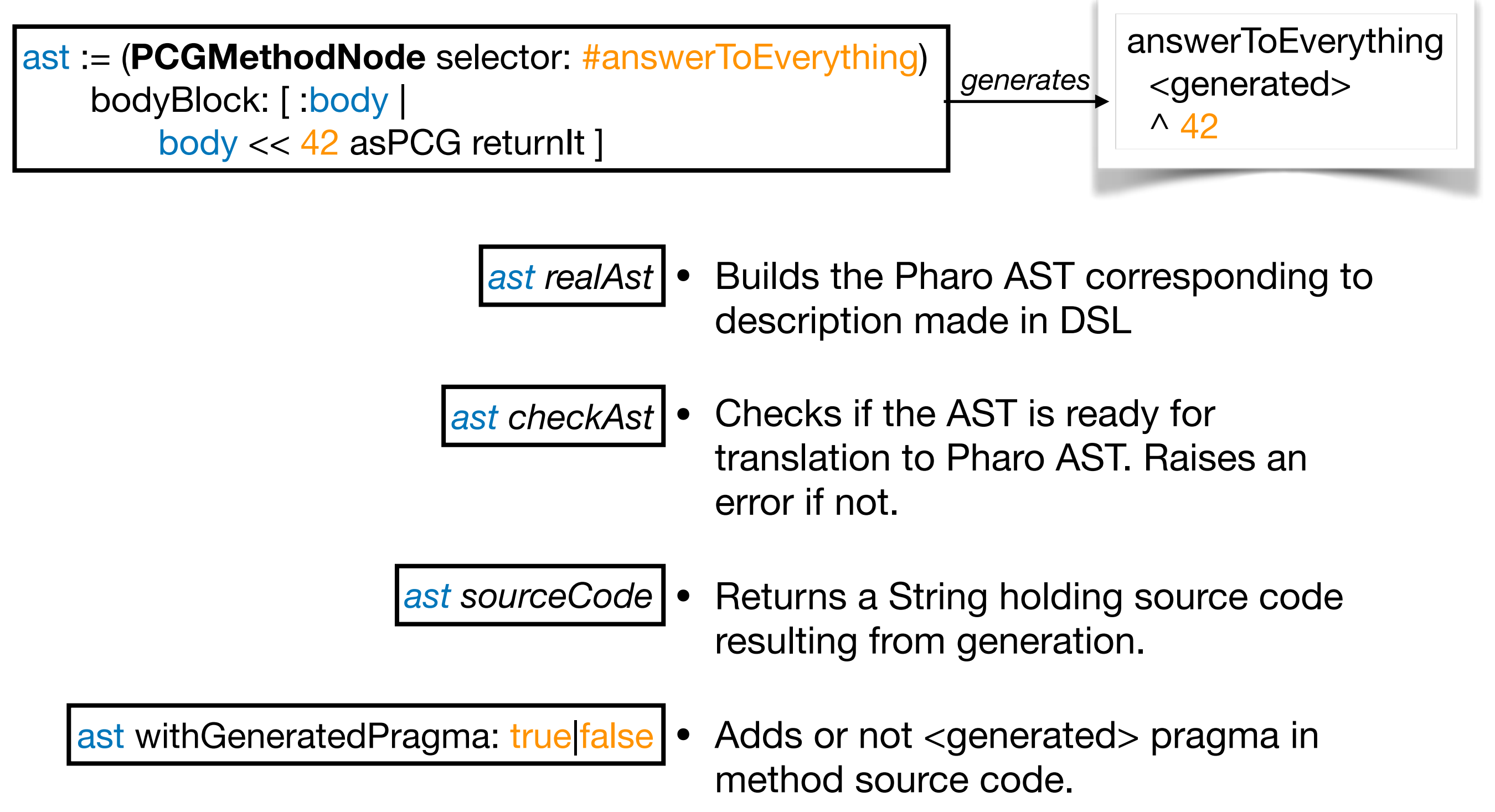

# Template support

template := (**PCGMethodNode** selector: #answerSelector asPCGTemplateParameter) bodyBlock: [ :body |

 body << #answer asPCGTemplateParameter returnIt ]

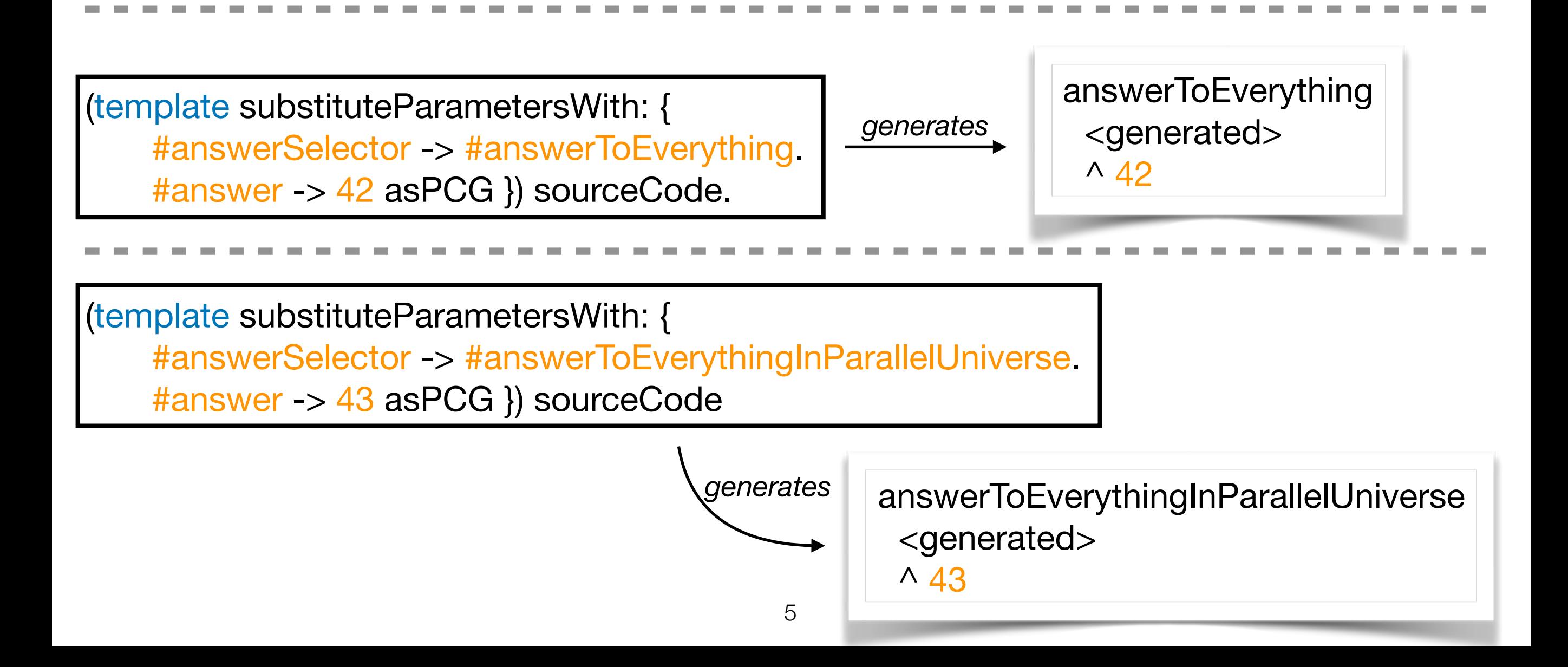

If you saw a method in your project that can be used as a basis for code generation, PCG can help you

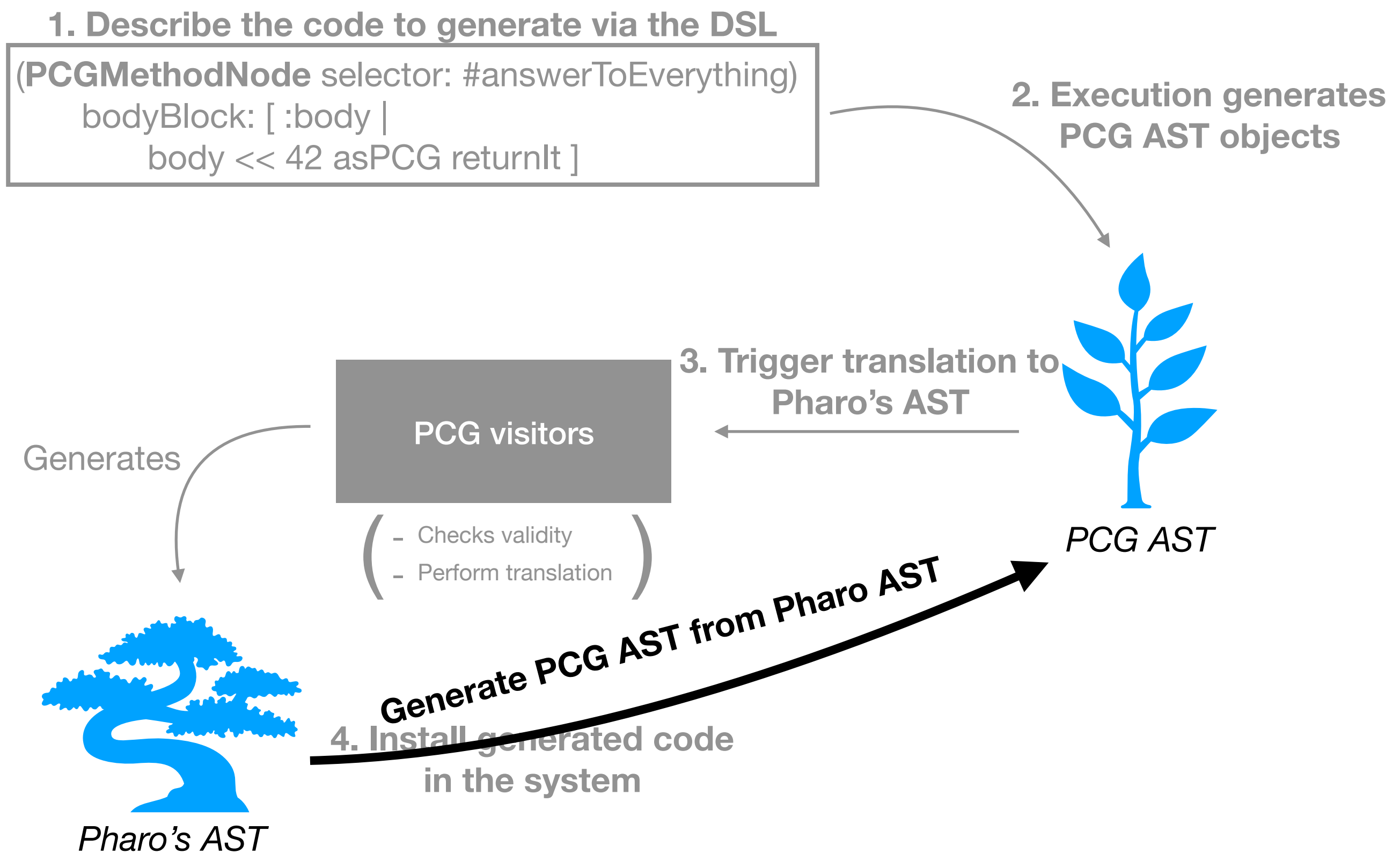

pcgAst := (**Object** >> #yourself) asPCGAST

pcgAst sourceCode *generates*

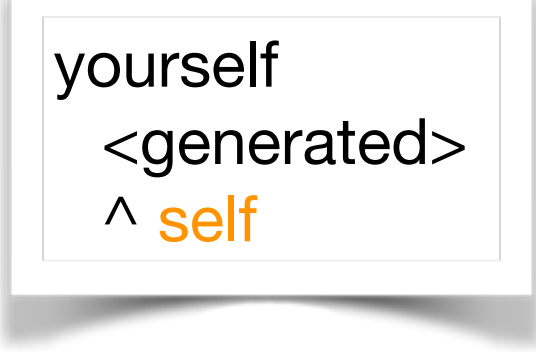

pcgAst := (**Object** >> #yourself) asPCGAST

pcgAst meta sourceCode

*<u>lgenerates</u>* 

(**PCGMethodNode** selector: #yourself) bodyBlock: [ :body | body << #self asPCGNode returnIt ]; protocol: #accessing; yourself

**You can easily get the code required to generate Object** >> #yourself **via PCG DSL and tweak it.**